# Calculs de probabilités avec la loi normale

#### Olivier Torrès

#### 20 janvier 2012

#### Rappels pour la licence EMO/IIES

Ce document au format PDF est conçu pour être visualisé en mode présentation. Sélectionnez ce mode ou le mode "plein écran" dans le menu de votre lecteur de PDF (Adobe Reader, Foxit Reader, Preview, Evince, etc)

K ロ ▶ K @ ▶ K 할 ▶ K 할 ▶ . 할 | 10 Q Q

## Plan

### 1 [Loi normale : définition et propriétés](#page-1-0)

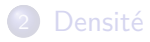

#### 3 [Surfaces et probabilités](#page-13-0)

<span id="page-1-0"></span>[Calcul de probabilités liées à la loi normale : utilisation d'un tableur](#page-24-0)

**KORK EXTERNE PROP** 

# Définition

#### Définition

*X* suit une loi normale s'il existe des réels *µ* et *σ >* 0 pour lesquels on peut écrire

$$
P(X \le a) = \int_{-\infty}^{a} \frac{1}{\sqrt{2\pi} \sigma} e^{-\frac{1}{2} \left(\frac{x-\mu}{\sigma}\right)^2} dx \qquad \forall a \in \mathbb{R}
$$

On note  $X \sim \mathcal{N}(\mu; \sigma)$ 

# Propriétés

#### Propriété

Si  $X \sim \mathcal{N}(\mu; \sigma)$ , alors

• 
$$
E(X) = \mu
$$
 et  $V(X) = \sigma^2$ 

- $\alpha X + \beta \sim \mathcal{N}(\alpha \mu + \beta; |\alpha| \sigma)$  **pour n'importe quels réels**  $\alpha \neq 0$  **et** *β*
- **•** *X* est une v.a. continue :  $P(X < a) = P(X \le a)$ ,  $\forall a \in \mathbb{R}$

Conséquences importantes du deuxième point (*σ >* 0) :

 $X \sim \mathcal{N}(\mu; \sigma) \implies Z = \frac{X - \mu}{\sigma}$  $\frac{\mu}{\sigma} \sim \mathcal{N}(0, 1)$ 

À partir de n'importe quelle loi normale, on peut se ramener à la loi  $\mathcal{N}(0, 1)$ 

 $\bullet$  *Z* ∼  $\mathcal{N}(0,1) \implies X = \sigma Z + \mu \sim \mathcal{N}(\mu;\sigma)$  $\lambda$  partir de la loi  $\mathcal{N}(0,1)$  on peut construire n'importe quelle loi normale

K ロ ▶ K @ ▶ K 할 ▶ K 할 ▶ 이 할 → 9 Q Q →

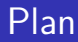

#### 1 [Loi normale : définition et propriétés](#page-1-0)

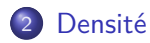

### 3 [Surfaces et probabilités](#page-13-0)

<span id="page-4-0"></span>[Calcul de probabilités liées à la loi normale : utilisation d'un tableur](#page-24-0)

# La fonction de densité

#### Définition

Si *X* ∼ N (*µ*; *σ*) alors la densité de *X* est la fonction

$$
f_X(x) = \frac{1}{\sqrt{2\pi}\,\sigma} e^{-\frac{1}{2}\left(\frac{x-\mu}{\sigma}\right)^2}
$$

#### Propriété

- $\bullet$   $f_X(x) \geq 0$
- $f_X$  est symétrique autour de l'axe d'équation  $x = \mu$ ; par conséquent  $f_X(\mu + a) = f_X(\mu - a)$  pour tout réel a
- $f_X$  possède un maximum unique en  $\mu$ , égal à  $\frac{1}{\sqrt{2\pi}}$ 2*π σ*
- $\bullet$  *fx* possède deux points d'inflexion, en *µ* − *σ* et *µ* + *σ*

$$
\bullet \ \int_{-\infty}^{\infty} f_X(x) \, \mathrm{d}x = 1
$$

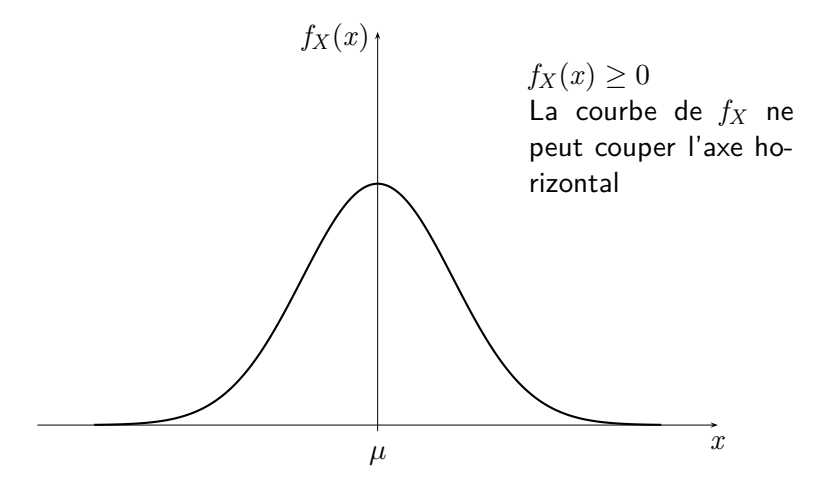

K ロ ▶ K 個 ▶ K 결 ▶ K 결 ▶ │ 결 │ ◆ 9 Q ⊙

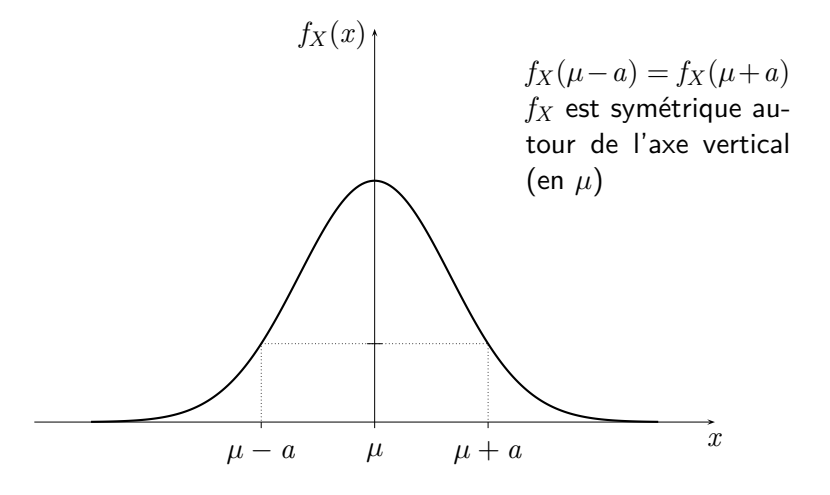

**YO A REPART ARTICLE** 

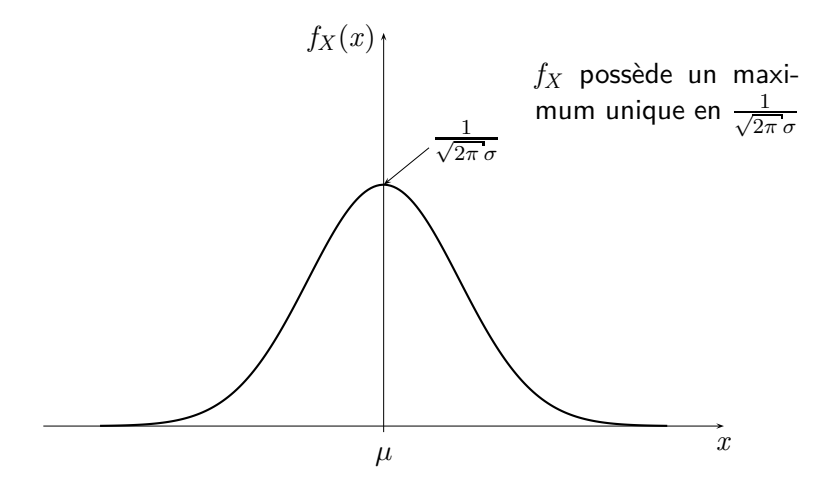

K ロ ▶ K @ ▶ K 할 ▶ K 할 ▶ . 할 | 10 Q Q

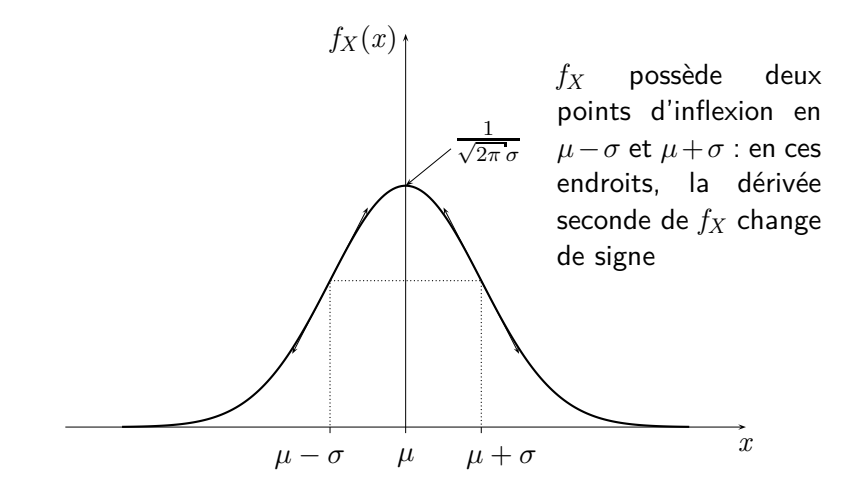

**KORK ERKERK EI VAN** 

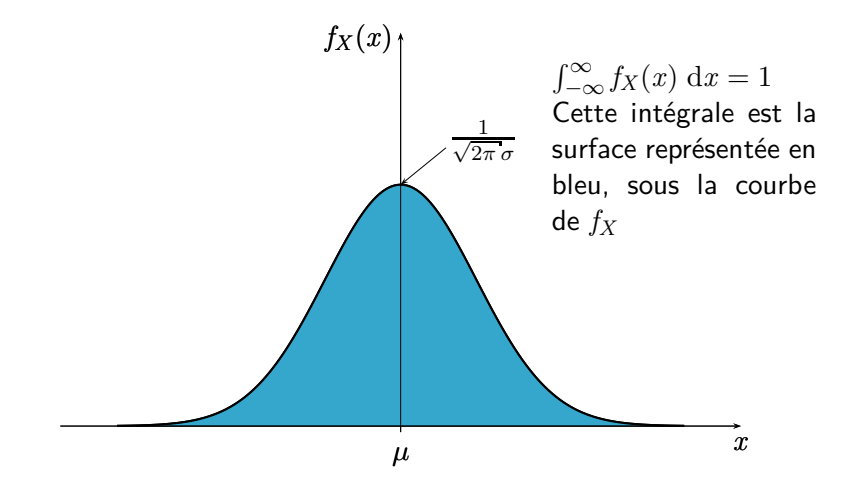

イロト イ部 トイ君 トイ君 トッ君  $2990$ 

## Des constats immédiats (1)

- *µ* (l'espérance *X*) indique la position de la courbe de la densité *fX*
- *µ* est l'unique mode de *X* (l'endroit où la densité est la plus haute)
- **•** plus  $\sigma$  est grand, plus le maximum de  $f_X$  est bas et plus ses points d'inflexion sont éloignés de leur milieu *µ* ; autrement dit, plus *σ* est grand, plus la courbe de la densité *fX* est aplatie.

On peut illustrer graphiquement ce dernier point.

## Des constats immédiats (2)

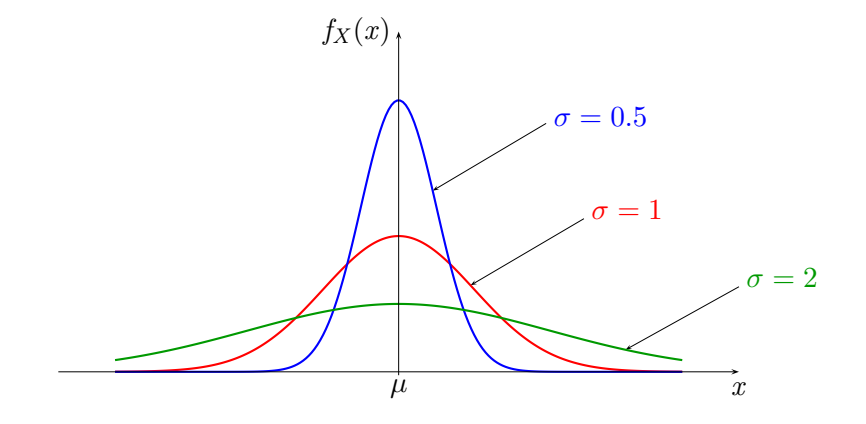

K ロ ▶ K @ ▶ K 할 ▶ K 할 ▶ ( 할 ) 1990

K ロ ▶ K @ ▶ K 할 ▶ K 할 ▶ → 할 → 9 Q @

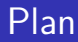

#### 1 [Loi normale : définition et propriétés](#page-1-0)

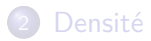

#### 3 [Surfaces et probabilités](#page-13-0)

<span id="page-13-0"></span>[Calcul de probabilités liées à la loi normale : utilisation d'un tableur](#page-24-0)

## Les probabilités sont des surfaces

En utilisant la définition de la loi  $\mathcal{N}(\mu;\sigma)$  et de la densité  $f_X$  on a

$$
P(X \le a) = \int_{-\infty}^{a} f_X(x) dx, \qquad \forall a \in \mathbb{R} \tag{1}
$$

L'intégrale du membre de droite est la surface sous la courbe de *fX* entre −∞ et *a*. On représente cette surface sur un graphique :

<span id="page-14-0"></span>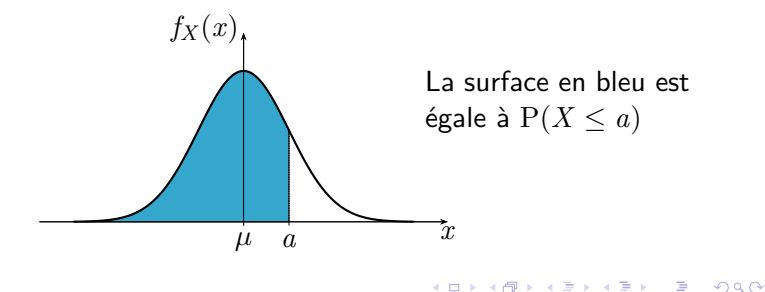

# Décomposition de la surface totale sous la courbe de densité *f<sup>X</sup>*

Évidemment

$$
P(X \le a) + P(X > a) = 1
$$

Le membre de droite est la surface totale sous la courbe de *fX* . Le premier terme du membre de droite est la surface sous cette courbe entre −∞ et *a* (à gauche de *a*). Donc P(*X > a*) est la surface sous la courbe entre  $a \text{ et } +\infty$  (à droite de  $a$ ). Graphiquement :

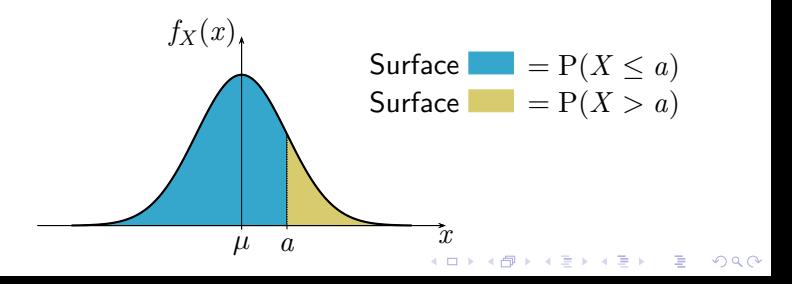

K ロ ▶ K @ ▶ K 할 ▶ K 할 ▶ . 할 | 10 Q Q

# $P(b \leq X \leq a)$  est aussi une surface

#### Rappel

Si  $a$  et  $b$  sont deux réels avec  $b \le a$  alors pour toute v.a.  $X$  on a

$$
P(b \le X \le a) = P(X \le a) - P(X < b) \tag{2}
$$

Si  $X$  est une v.a. continue, on peut permuter  $\leq$  et  $\leq$ 

# $P(b \leq X \leq a)$  est aussi une surface

#### Rappel

Si  $a$  et  $b$  sont deux réels avec  $b \le a$  alors pour toute v.a.  $X$  on a

$$
P(b \le X \le a) = P(X \le a) - P(X < b) \tag{2}
$$

Si  $X$  est une v.a. continue, on peut permuter  $\leq$  et  $\leq$ 

Relation de Chasles pour les intégrales :

$$
\int_{-\infty}^{a} f_X(x) dx = \int_{-\infty}^{b} f_X(x) dx + \int_{b}^{a} f_X(x) dx
$$

# $P(b \leq X \leq a)$  est aussi une surface

#### Rappel

Si  $a$  et  $b$  sont deux réels avec  $b \le a$  alors pour toute v.a.  $X$  on a

$$
P(b \le X \le a) = P(X \le a) - P(X < b) \tag{2}
$$

Si  $X$  est une v.a. continue, on peut permuter  $\leq$  et  $\leq$ 

Relation de Chasles pour les intégrales :

$$
\int_{-\infty}^{a} f_X(x) dx = \int_{-\infty}^{b} f_X(x) dx + \int_{b}^{a} f_X(x) dx
$$

En utilisant l'égalité (1), elle s'écrit aussi

$$
P(X \le a) = P(X \le b) + \int_b^a f_X(x) dx
$$

# $P(b \leq X \leq a)$  est aussi une surface

#### Rappel

Si  $a$  et  $b$  sont deux réels avec  $b \le a$  alors pour toute v.a.  $X$  on a

$$
P(b \le X \le a) = P(X \le a) - P(X < b) \tag{2}
$$

Si  $X$  est une v.a. continue, on peut permuter  $\leq$  et  $\leq$ 

Relation de Chasles pour les intégrales :

$$
\int_{-\infty}^{a} f_X(x) dx = \int_{-\infty}^{b} f_X(x) dx + \int_{b}^{a} f_X(x) dx
$$

En utilisant l'égalité (1), elle s'écrit aussi

$$
P(X \le a) = P(X \le b) + \int_b^a f_X(x) dx
$$

et avec l'égalité (2), on obtient

$$
P(b \le X \le a) = \int_{b}^{a} f_X(x) dx \tag{3}
$$

**KORK EXTERNE PROP** 

# Représentation graphique de  $P(b \leq X \leq a)$  (1)

L'intégrale dans le membre de droite de l'égalité (3) est la surface sous la courbe de *fX* entre *b* et *a*.  $P(b \leq X \leq a)$  est donc égale à cette surface

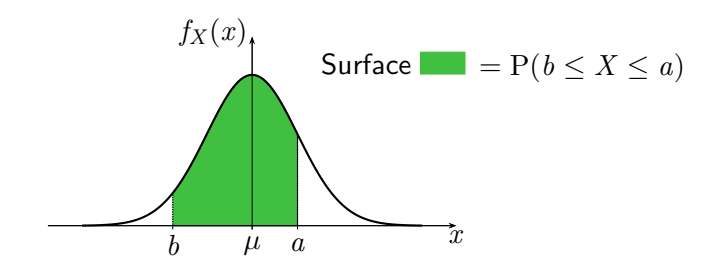

K ロ ▶ K @ ▶ K 할 ▶ K 할 ▶ 이 할 → 9 Q Q →

## Représentation graphique de  $P(b \leq X \leq a)$

$$
(2)
$$

$$
P(X \le a) = P(X \le b) + P(b \le X \le a)
$$

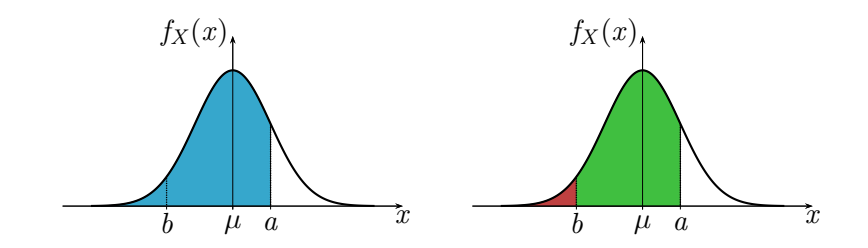

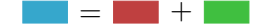

**KORK EXTERNE PROP** 

# Cas particulier :  $P(\mu - a \leq X \leq \mu + a)$

Comme *fX* est symétrique autour de l'axe vertical d'équation  $x = \mu$ , on a pour tout réél *a* 

$$
P(X \le \mu - a) = P(X \ge \mu + a)
$$

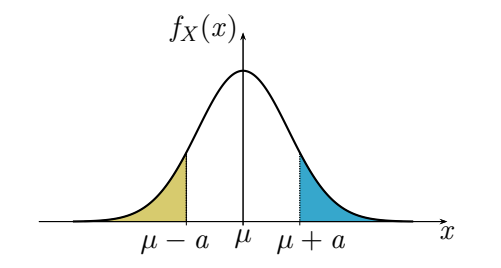

**KORK EXTERNE PROP** 

## L'espérance est égale à la médiane :  $E(X) = Me(X) = \mu$

Lorsque  $a = 0$ , on obtient  $P(X \le \mu) = P(X \ge \mu)$ . Comme  $P(X \le \mu) + P(X \ge \mu) = 1$ , on a nécessairement :

$$
P(X \le \mu) = \frac{1}{2} = P(X \ge \mu)
$$

*µ* est donc la médiane de *X*.

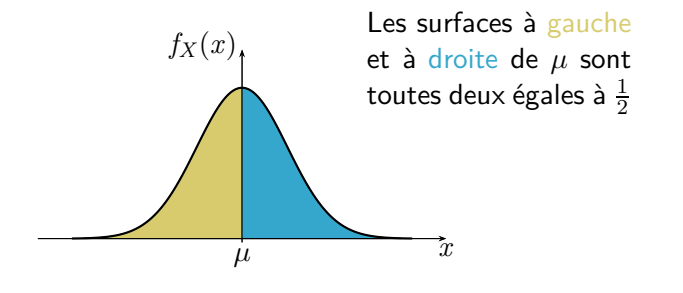

K ロ ▶ K @ ▶ K 할 ▶ K 할 ▶ . 할 | 10 Q Q

## Plan

#### 1 [Loi normale : définition et propriétés](#page-1-0)

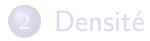

#### 3 [Surfaces et probabilités](#page-13-0)

<span id="page-24-0"></span>4 [Calcul de probabilités liées à la loi normale : utilisation d'un tableur](#page-24-0)

# Il suffit de savoir calculer P(*X* ≤ *a*)

Si on sait calculer les probabilités de la forme  $P(X \le a)$  pour tout *a* dans R, alors on sait calculer n'importe quelle probabilité concernant *X*. Quelques exemples :

\n- $$
P(X \ge a_1) = 1 - P(X \le a_1)
$$
\n- $P(a_2 \le X \le a_3) = P(X \le a_3) - P(X \le a_2)$
\n- $P(|X| \le a_4) = P(X \le a_4) - P(X \le -a_4)$
\n- $P(|X - a_5| \le a_6) = P(X \le a_5 + a_6) - P(X \le a_5 - a_6)$
\n
\nSup a subset of  $X \le a_3$  and  $X \le a_5$  are not within the same. The set of  $X \le a_5$  are not within the same. The set of  $X \le a_5$  are not within the same. The set of  $X \le a_5$  is a constant. The set of  $X$  is a constant. The set of  $X$  is

Pour calculer une probabilité comme  $P(X \le a)$ , on peut utiliser un tableur

## Calcul de  $P(X \le a)$  avec un tableur

La fonction LOI.NORMALE(Nombre;Moyenne;ET;1) retourne la valeur de P(*X* ≤ Nombre) lorsque *X* ∼ N (Moyenne; ET) Noter : le dernier argument de cette fonction est 1

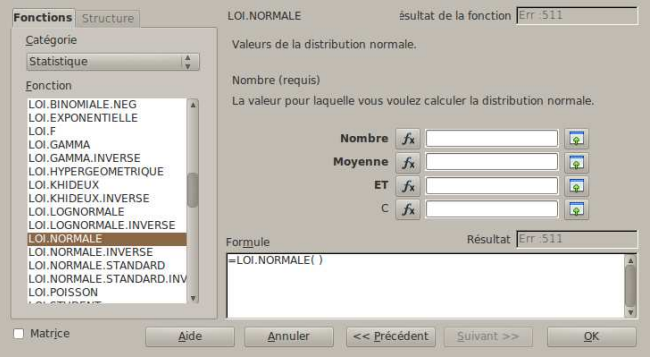

## Exemple

#### On spécifie la valeur de *µ* (Moyenne) et de *σ* (ET).

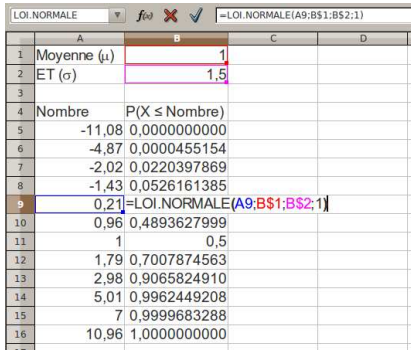

On remarque au passage que l'espérance 1 est bien la médiane :  $P(X \le 1) = \frac{1}{2}$ 

# Et la densité ?

On appelle la fonction LOI.NORMALE(Nombre; Moyenne; ET; 0) Noter : le dernier argument est 0 à présent.

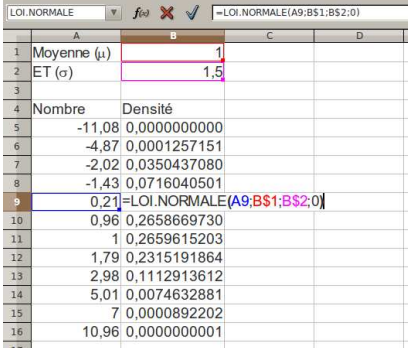

On remarque au passage l'illustration de la symétrie de la densité autour de l'espérance : elle a la même valeur en  $0.21 = 1 - 0.79$ et en  $1.79 = 1 + 0.79$